# **JCL/JCS Requirements and Examples**

This section describes the job control information required to run ADAORD with BS2000, z/OS, z/VM, and VSE systems and shows examples of each of the job streams.

### **Note:**

When running with the optional Recovery Aid (ADARAI) for RESTRUCTURExx or STORE functions, all temporary data sets must also be cataloged in the job control.

This chapter covers the following topics:

- [BS2000](#page-0-0)
- $\bullet$  [z/OS](#page-4-0)
- $\bullet$  [z/VM](#page-7-0)
- [VSE](#page-8-0)

# <span id="page-0-0"></span>**BS2000**

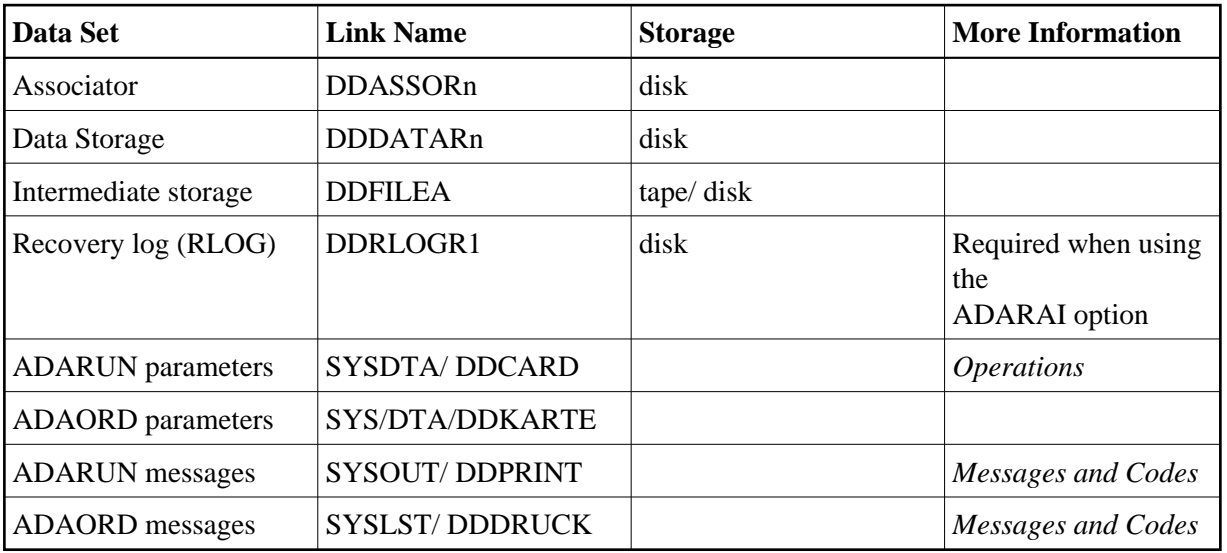

# **ADAORD JCL Examples (BS2000)**

### **Reorder File Data Storage, Reorder File, Reorder Data, Reorder Database**

### **In SDF Format:**

```
/.ADAORD LOGON
 /MODIFY-TEST-OPTIONS DUMP=YES
 /REMARK *
 /REMARK * A D A O R D REORDER FILE DATA, REORDER FILE, REORDER DATA
 /REMARK * REORDER DATABASE
 /REMARK *
 /DELETE-FILE ADAyyyyy.FILEA
 /SET-JOB-STEP
```

```
 /CREATE-FILE ADAyyyyy.FILEA,PUB(SPACE=(4800,480))
 /SET-JOB-STEP
 /ASS-SYSLST L.ORD.DATA
 /ASS-SYSDTA *SYSCMD
 /SET-FILE-LINK DDLIB,ADAvrs.MOD
 /SET-FILE-LINK DDASSOR1,ADAyyyyy.ASSO,SHARE-UPD=YES
 /SET-FILE-LINK DDDATAR1,ADAyyyyy.DATA,SHARE-UPD=YES
 /SET-FILE-LINK DDWORKR1,ADAyyyyy.WORK,SHARE-UPD=YES
 /SET-FILE-LINK DDFILEA,ADAyyyyy.FILEA 
 /START-PROGRAM *M(ADA.MOD,ADARUN),PR-MO=ANY
 ADARUN PROG=ADAORD,DB=yyyyy,IDTNAME=ADABAS5B
 ADAORD REORDATA FILE=1,DSSIZE=80,DATAPFAC=30
 /LOGOFF SYS-OUTPUT=DEL
```
## **In ISP Format:**

```
/.ADAORD LOGON
 /OPTION MSG=FH,DUMP=YES
 /REMARK *
 /REMARK * A D A O R D REORDER FILE DATA, REORDER FILE, REORDER DATA
 /REMARK * REORDER DATABASE
 /REMARK *
 /SYSFILE SYSLST=L.ORD.DATA
 /FILE ADA.MOD,LINK=DDLIB
 /FILE ADAyyyyy.ASSO ,LINK=DDASSOR1,SHARUPD=YES
 /FILE ADAyyyyy.DATA ,LINK=DDDATAR1,SHARUPD=YES
 /FILE ADAyyyyy.WORK ,LINK=DDWORKR1,SHARUPD=YES
 /FILE ADAyyyyy.FILEA ,LINK=DDFILEA ,SPACE=(4800,480)
 /EXEC (ADARUN,ADA.MOD)
ADARUN PROG=ADAORD, DB=yyyyy, IDTNAME=ADABAS5B
 ADAORD REORDATA FILE=1,DSSIZE=80,DATAPFAC=30
 /LOGOFF NOSPOOL
```
### **Reorder Associator**

### **In SDF Format:**

```
/.ADAORD LOGON
 /MODIFY-TEST-OPTIONS DUMP=YES
 /REMARK *
 /REMARK * A D A O R D REORDER FILE ASSO, REORDER ASSO
 /REMARK *
 /DELETE-FILE ADAyyyyy.FILEA
 /SET-JOB-STEP
 /CREATE-FILE ADAyyyyy.FILEA,PUB(SPACE=(4800,480))
 /SET-JOB-STEP
 /ASS-SYSLST L.ORD.REOR
 /ASS-SYSDTA *SYSCMD
 /SET-FILE-LINK DDLIB,ADAvrs.MOD
 /SET-FILE-LINK DDASSOR1,ADAyyyyy.ASSO,SHARE-UPD=YES
 /SET-FILE-LINK DDDATAR1,ADAyyyyy.DATA,SHARE-UPD=YES
 /SET-FILE-LINK DDFILEA,ADAyyyyy.FILEA 
 /START-PROGRAM *M(ADA.MOD,ADARUN),PR-MO=ANY
 ADARUN PROG=ADAORD,DB=yyyyy,IDTNAME=ADABAS5B
 ADAORD REORFASSO
 ADAORD FILE=1,MAXISN=20000,NISIZE=300B
 ADAORD FILE=3,NISIZE=400B,ASSOPFAC=2
 /LOGOFF SYS-OUTPUT=DEL
```
### **In ISP Format:**

```
/.ADAORD LOGON
 /OPTION MSG=FH,DUMP=YES
 /REMARK *
 /REMARK * A D A O R D REORDER FILE ASSO, REORDER ASSO
 /REMARK *
 /SYSFILE SYSLST=L.ORD.REOR
 /FILE ADA.MOD,LINK=DDLIB
 /FILE ADAyyyyy.ASSO ,LINK=DDASSOR1,SHARUPD=YES
  /FILE ADAyyyyy.DATA ,LINK=DDDATAR1,SHARUPD=YES
  /FILE ADAyyyyy.FILEA ,LINK=DDFILEA ,SPACE=(4800,480)
  /EXEC (ADARUN,ADA.MOD)
ADARUN PROG=ADAORD, DB=yyyyy, IDTNAME=ADABAS5B
 ADAORD REORFASSO
 ADAORD FILE=1,MAXISN=20000,NISIZE=300B
 ADAORD FILE=3,NISIZE=400B,ASSOPFAC=2
 /LOGOFF NOSPOOL
```
### **Restructure**

### **In SDF Format:**

```
/.ADAORD LOGON
 /MODIFY-TEST-OPTIONS DUMP=YES
 /REMARK *
 /REMARK * A D A O R D RESTRUCTURE
 /REMARK *
 /DELETE-FILE ADAyyyyy.FILEA
 /SET-JOB-STEP
 /CREATE-FILE ADAyyyyy.FILEA,PUB(SPACE=(4800,480))
 /SET-JOB-STEP
 /ASS-SYSLST L.ORD.REST
 /ASS-SYSDTA *SYSCMD
 /SET-FILE-LINK DDLIB,ADAvrs.MOD
 /SET-FILE-LINK DDASSOR1,ADAyyyyy.ASSO,SHARE-UPD=YES
 /SET-FILE-LINK DDRLOGR1,ADAyyyyy.RLOGR1,SHARE-UPD=YES
 /SET-FILE-LINK DDFILEA,ADAyyyyy.FILEA 
 /START-PROGRAM *M(ADA.MOD,ADARUN),PR-MO=ANY
 ADARUN PROG=ADAORD,DB=yyyyy,IDTNAME=ADABAS5B
 ADAORD RESTRUCTUREF
 ADAORD FILE=1,DATADEV=dddd
 /LOGOFF SYS-OUTPUT=DEL
```
# **In ISP Format:**

```
/.ADAORD LOGON
 /OPTION MSG=FH,DUMP=YES
 /REMARK *
 /REMARK * A D A O R D RESTRUCTURE
  /REMARK *
  /SYSFILE SYSLST=L.ORD.REST
  /FILE ADA.MOD,LINK=DDLIB
  /FILE ADAyyyyy.ASSO ,LINK=DDASSOR1,SHARUPD=YES
  /FILE ADAyyyyy.RLOGR1 ,LINK=DDRLOGR1,SHARUPD=YES
 /FILE ADAyyyyy.FILEA ,LINK=DDFILEA ,SPACE=(4800,480)
 /EXEC (ADARUN,ADA.MOD)
 ADARUN PROG=ADAORD,DB=yyyyy,IDTNAME=ADABAS5B
 ADAORD RESTRUCTUREF
 ADAORD FILE=1,DATADEV=dddd
 /LOGOFF NOSPOOL
```
#### **Store**

### **Tape Example In SDF Format:**

```
/.ADAORD LOGON
  /MODIFY-TEST-OPTIONS DUMP=YES
 /REMARK *
 /REMARK * A D A O R D STORE
 /REMARK *
 /DELETE-FILE ADAyyyyy.FILEA
 /SET-JOB-STEP
 /REMARK Here, a tape has already been initialized in TSOS by
 /REMARK /START-INIT 
 /REMARK INIT T-C4,VSN=ADA001,UNIT=M0 or M1
 /REMARK END 
 /CREATE-FILE ADAyyyyy.FILEA,SUP=TAPE(DEVICE=TAPE-C4,VOL=ADA001)
 /SET-JOB-STEP
 /ASS-SYSLST L.ORD.STOR
  /ASS-SYSDTA *SYSCMD
 /SET-FILE-LINK DDLIB,ADAvrs.MOD
 /SET-FILE-LINK DDASSOR1,ADAyyyyy.ASSO,SHARE-UPD=YES
 /SET-FILE-LINK DDDATAR1,ADAyyyyy.DATA,SHARE-UPD=YES
 /SET-FILE-LINK DDRLOGR1,ADAyyyyy.RLOGR1,SHARE-UPD=YES
 /REMARK Do not set the BUFFER-SIZE option for this file
 /SET-FILE-LINK DDFILEA,ADAyyyyy.FILEA 
 /REMARK
 /REMARK Here, using TAPEREL=NO, the tape will remain
 /REMARK mounted This must be done from the console.
 /REMARK if the tape is to be dismounted, omit this
 /REMARK parameter
 /REMARK 
 /START-PROGRAM *M(ADA.MOD,ADARUN),PR-MO=ANY
ADARUN PROG=ADAORD, DB=yyyyy, IDTNAME=ADABAS5B, TAPEREL=NO
 ADAORD STORE
 ADAORD FILE=1,DSSIZE=80,DATAPFAC=30,DSRABN=1234
 ADAORD MAXISN=200000
 /LOGOFF SYS-OUTPUT=DEL
```
#### **Tape Example In ISP Format:**

```
/.ADAORD LOGON
 /OPTION MSG=FH,DUMP=YES
 /REMARK *
 /REMARK * A D A O R D STORE
 /REMARK *
  /SYSFILE SYSLST=L.ORD.STOR
  /FILE ADA.MOD,LINK=DDLIB
  /FILE ADAyyyyy.ASSO ,LINK=DDASSOR1,SHARUPD=YES
  /FILE ADAyyyyy.DATA ,LINK=DDDATAR1,SHARUPD=YES
  /FILE ADAyyyyy.RLOGR1 ,LINK=DDRLOGR1,SHARUPD=YES
  /REMARK Here, a tape has already been initialized in TSOS by
  /REMARK /START-INIT 
 /REMARK INIT T-C4,VSN=ADA001,UNIT=M0 or M1
 /REMARK END 
 /REMARK Do not set the BLKSIZE option for this file
 /FILE ADAyyyyy.FILEA ,LINK=DDFILEA ,DEVICE=TAPE-C4,VOLUME=ADA001,LABEL=STD
 /REMARK
 /REMARK Here, using TAPEREL=NO, the tape will remain
  /REMARK mounted This must be done from the console.
 /REMARK if the tape is to be dismounted, omit this
  /REMARK parameter
  /REMARK
```
 /EXEC (ADARUN,ADA.MOD) ADARUN PROG=ADAORD,DB=yyyyy,IDTNAME=ADABAS5B,TAPEREL=NO ADAORD STORE ADAORD FILE=1,DSSIZE=80,DATAPFAC=30,DSRABN=1234 ADAORD MAXISN=200000 /LOGOFF NOSPOOL

### **Non-Tape Example In SDF Format:**

```
/.ADAORD LOGON
 /MODIFY-TEST-OPTIONS DUMP=YES
 /REMARK *
 /REMARK * A D A O R D STORE
 /REMARK *
 /DELETE-FILE ADAyyyyy.FILEA
 /SET-JOB-STEP
 /CREATE-FILE ADAyyyyy.FILEA,PUB(SPACE=(4800,480))
 /SET-JOB-STEP
 /ASS-SYSLST L.ORD.STOR
 /ASS-SYSDTA *SYSCMD
 /SET-FILE-LINK DDLIB,ADAvrs.MOD
 /SET-FILE-LINK DDASSOR1,ADAyyyyy.ASSO,SHARE-UPD=YES
 /SET-FILE-LINK DDDATAR1,ADAyyyyy.DATA,SHARE-UPD=YES
 /SET-FILE-LINK DDRLOGR1,ADAyyyyy.RLOGR1,SHARE-UPD=YES
 /SET-FILE-LINK DDFILEA,ADAyyyyy.FILEA 
 /START-PROGRAM *M(ADA.MOD,ADARUN),PR-MO=ANY
ADARUN PROG=ADAORD, DB=yyyyy, IDTNAME=ADABAS5B
 ADAORD STORE
 ADAORD FILE=1,DSSIZE=80,DATAPFAC=30,DSRABN=1234
 ADAORD MAXISN=200000
 /LOGOFF SYS-OUTPUT=DEL
```
### **Non-Tape Example In ISP Format:**

```
/.ADAORD LOGON
 /OPTION MSG=FH,DUMP=YES
 /REMARK *
 /REMARK * A D A O R D STORE
 /REMARK *
 /SYSFILE SYSLST=L.ORD.STOR
 /FILE ADA.MOD,LINK=DDLIB
  /FILE ADAyyyyy.ASSO ,LINK=DDASSOR1,SHARUPD=YES
  /FILE ADAyyyyy.DATA ,LINK=DDDATAR1,SHARUPD=YES
  /FILE ADAyyyyy.RLOGR1 ,LINK=DDRLOGR1,SHARUPD=YES
  /FILE ADAyyyyy.FILEA ,LINK=DDFILEA ,SPACE=(4800,480)
  /EXEC (ADARUN,ADA.MOD)
 ADARUN PROG=ADAORD,DB=yyyyy,IDTNAME=ADABAS5B
 ADAORD STORE
 ADAORD FILE=1,DSSIZE=80,DATAPFAC=30,DSRABN=1234
 ADAORD MAXISN=200000
 /LOGOFF NOSPOOL
```
# <span id="page-4-0"></span>**z/OS**

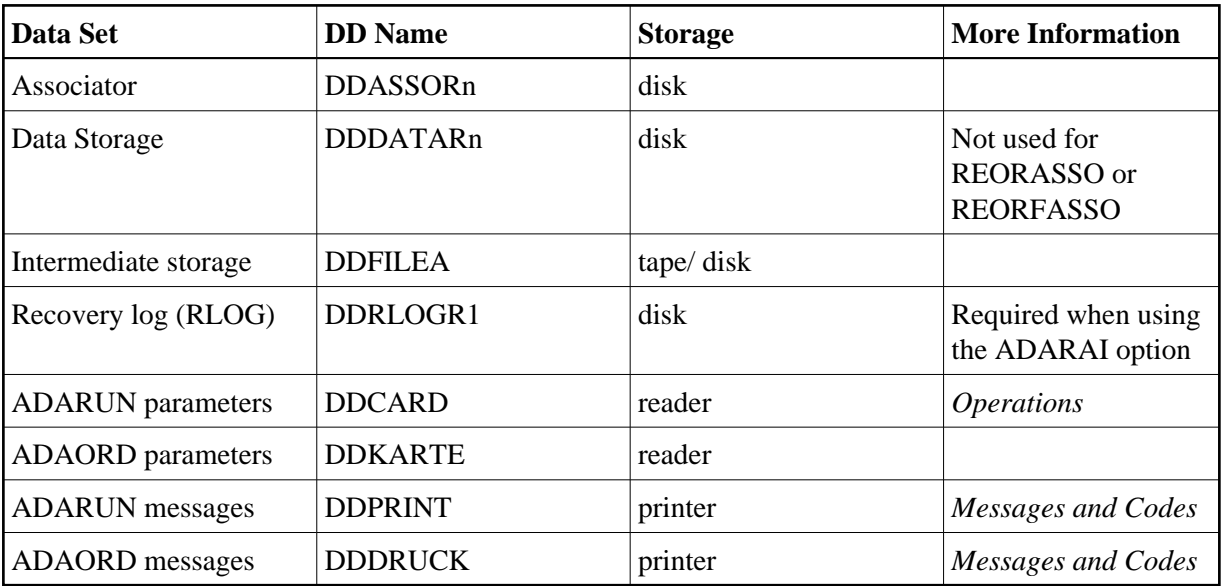

# **ADAORD JCL Examples (z/OS)**

# **Reorder File Associator**

```
//ADAORDA JOB
//^*<br>//*
     ADAORD: REORDER FILE ASSO,
//* REORDER ASSO
//*
//ORD EXEC PGM=ADARUN
//STEPLIB DD DISP=SHR,DSN=ADABAS.ADAvrs.LOAD <=== ADABAS LOAD
//*
//DDASSOR1 DD DISP=SHR,DSN=EXAMPLE.DByyyyy.ASSOR1 <=== ASSO
//DDFILEA DD DSN=&&DDFILEA,DISP=(,PASS), <===INTERMEDIATE
// UNIT=SYSDA,VOL=SER=vvvvvv,SPACE=(CYL,NN) STORAGE
//DDDRUCK DD SYSOUT=X
//DDPRINT DD SYSOUT=X
//SYSUDUMP DD SYSOUT=X
//DDCARD DD *
ADARUN PROG=ADAORD,SVC=xxx,DEVICE=dddd,DBID=yyyyy
/*
//DDKARTE DD *
ADAORD REORFASSO
ADAORD FILE=1,ASSOPFAC=15,MAXISN=10000
/*
```
Refer to ADAORDA in the JOBS data set for this example.

### **Reorder File Data Storage, Reorder File, Reorder Data, Reorder Database**

```
//ADAORDD JOB
\frac{1}{1}ADAORD: REORDER DATA STORAGE
//*
//ORD EXEC PGM=ADARUN
//STEPLIB DD DISP=SHR,DSN=ADABAS.ADAvrs.LOAD <=== ADABAS LOAD
//*
//DDASSOR1 DD DISP=SHR,DSN=EXAMPLE.DByyyyy.ASSOR1 <=== ASSO
//DDDATAR1 DD DISP=SHR,DSN=EXAMPLE.DByyyyy.DATAR1 <=== DATA
//DDFILEA DD DSN=DDFILEA, <=== INTERMEDIATE
```

```
// UNIT=TAPE,VOL=SER=vvvvvv,DISP=(,PASS) FILE
//DDDRUCK DD SYSOUT=X
//DDPRINT DD SYSOUT=X
//SYSUDUMP DD SYSOUT=X
//DDCARD DD *
ADARUN PROG=ADAORD,SVC=xxx,DEVICE=dddd,DBID=yyyyy
/*
//DDKARTE DD *
ADAORD REORDATA
ADAORD FILE=1,DSSIZE=80,DATAPFAC=30
/*
```
Refer to ADAORDD in the JOBS data set for this example.

### **Restructure**

```
//ADAORDR JOB
\frac{1}{1+x}ADAORD: RESTRUCTURE
//*<br>//ORD
        EXEC PGM=ADARUN
//STEPLIB DD DISP=SHR,DSN=ADABAS.ADAvrs.LOAD <=== ADABAS LOAD
//*
//DDASSOR1 DD DISP=SHR,DSN=EXAMPLE.DByyyyy.ASSOR1 <== ASSO
//DDDATAR1 DD DISP=SHR,DSN=EXAMPLE.DByyyyy.DATAR1 <== DATA
//DDFILEA DD DSN=FILEA, <== INTERMEDIATE
// UNIT=TAPE,VOL=SER=vvvvvv,DISP=(,KEEP) <== FILE
//DDDRUCK DD SYSOUT=X
//DDPRINT DD SYSOUT=X
//SYSUDUMP DD SYSOUT=X
//DDCARD DD *
ADARUN PROG=ADAORD,SVC=xxx,DEVICE=dddd,DBID=yyyyy
/*
//DDKARTE DD *
ADAORD RESTRUCTUREF
ADAORD FILE=1,DATADEV=eeee
/*
```
Refer to ADAORDR in the JOBS data set for this example.

### **Store**

```
//ADAORDS JOB
\frac{1}{1+x}//* ADAORD: STORE INTO A DIFFERENT DATABASE<br>//*                       AFTER ADAORD RESTRUCTURE
               AFTER ADAORD RESTRUCTURE
//*
//ORD EXEC PGM=ADARUN
//STEPLIB DD DISP=SHR,DSN=ADABAS.ADAvrs.LOAD <=== ADABAS LOAD
//*
//DDASSOR1 DD DISP=SHR,DSN=EXAMPLE.DByyyyy.ASSOR1 <=== ASSO
//DDDATAR1 DD DISP=SHR,DSN=EXAMPLE.DByyyyy.DATAR1 <=== DATA
//DDFILEA DD DSN=FILE1, <=== INTERMEDIATE
// UNIT=TAPE,VOL=SER=vvvvvv,DISP=OLD STORAGE
//DDDRUCK DD SYSOUT=X
//DDPRINT DD SYSOUT=X
//SYSUDUMP DD SYSOUT=X
//DDCARD DD *
ADARUN PROG=ADAORD,SVC=xxx,DEVICE=dddd,DBID=yyyyy <=== DBID
/*
```

```
//DDKARTE DD *
ADAORD STORE
ADAORD FILE=1,DSSIZE=80,DATAPFAC=30,DSRABN=1234,MAXISN=200000
/*
```
Refer to ADAORDS in the JOBS data set for this example.

# <span id="page-7-0"></span>**z/VM**

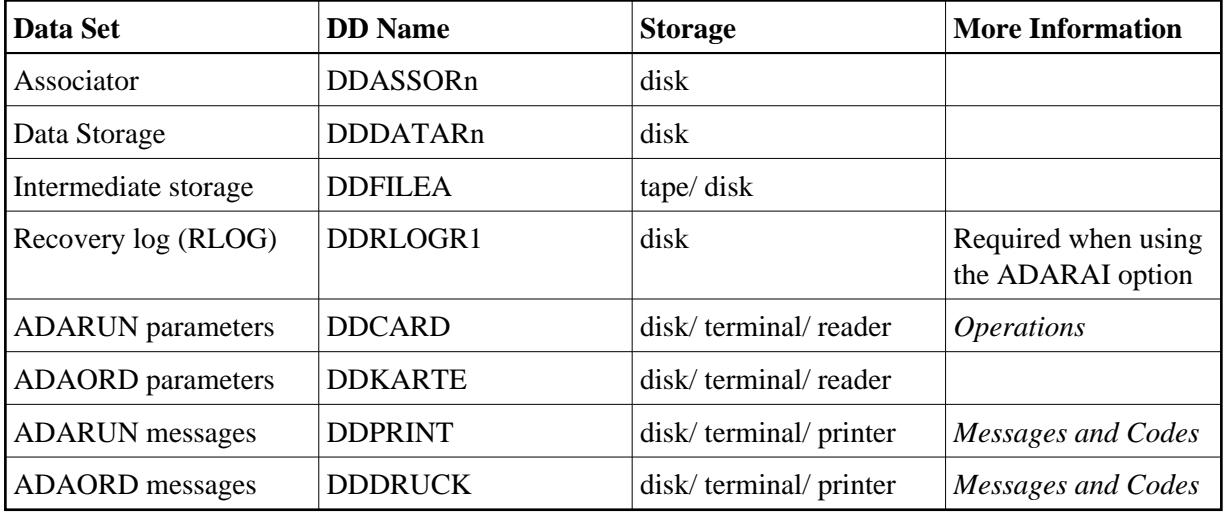

# **ADAORD JCL Examples (z/VM)**

### **Reorder Associator**

```
DATADEF DDDATAR1,DSN=ADABASVv.DATA,VOL=DATAV1
DATADEF DDFILEA, DSN=ADAORD.FILEA, MODE=A
DATADEF DDPRINT, DSN=ADAORD.DDPRINT, MODE=A
DATADEF DUMP, DUMMY
DATADEF DDDRUCK, DSN=ADAORD.DDDRUCK, MODE=A
DATADEF DDCARD, DSN=RUNORD.CONTROL, MODE=A
DATADEF DDKARTE, DSN=REORASSO.CONTROL, MODE=A
ADARUN
```
# **Contents of RUNORD CONTROL A1**

ADARUN PROG=ADAORD, DEVICE=dddd, DB=yyyyy

# **Contents of REORASSO CONTROL A1**

ADAORD REORFASSO ADAORD FILE=1,MAXISN=20000,ASSOPFAC=20 ADAORD FILE=3,NISIZE=400B,ASSOPFAC=20

### **Reorder Data Storage**

```
DATADEF DDASSOR1,DSN=ADABASVv.ASSO,VOL=ASSOV1
DATADEF DDDATAR1,DSN=ADABASVv.DATA,VOL=DATAV1
DATADEF DDFILEA, DSN=ADAORD.FILEA, MODE=A
DATADEF DDPRINT, DSN=ADAORD.DDPRINT, MODE=A
DATADEF DUMP, DUMMY
```
DATADEF DDDRUCK, DSN=ADAORD.DDDRUCK, MODE=A DATADEF DDCARD, DSN=RUNORD.CONTROL, MODE=A DATADEF DDKARTE, DSN=REORDATA.CONTROL, MODE=A **ADARIIN** 

### **Contents of RUNORD CONTROL A1**

ADARUN PROG=ADAORD, DEVICE=dddd, DB=yyyyy

### **Contents of REORDATA CONTROL A1**

ADAORD REORDATA ADAORD FILE=1,DSSIZE=80,DATAPFAC=30

### **Restructure**

DATADEF DDASSOR1,DSN=ADABASVv.ASSO,VOL=ASSOV1 DATADEF DDFILEA, DSN=ADAORD.FILEA, MODE=A DATADEF DDRLOGR1,DSN=ADABVv.RLOGR1,VOL=RLOGV1 DATADEF DDPRINT,DSN=ADAORD.DDPRINT,MODE=A DATADEF DUMP, DUMMY DATADEF DDDRUCK, DSN=ADAORD.DDDRUCK, MODE=A DATADEF DDCARD, DSN=RUNORD.CONTROL, MODE=A DATADEF DDKARTE, DSN=RESTRUCT.CONTROL, MODE=A **ADARIIN** 

### **Contents of RUNORD CONTROL A1**

ADARUN PROG=ADAORD,DEVICE=dddd,DB=yyyyy

### **Contents of RESTRUCT CONTROL A1**

ADAORD RESTRUCTREF ADAORD FILE=1,DATADEV=eeee

#### **Store**

```
DATADEF DDASSOR1,DSN=ADABASVv.ASSO,VOL=ASSOV1
DATADEF DDDATAR1,DSN=ADABASVv.DATA,VOL=DATAV1
DATADEF DDRLOGR1,DSN=ADABVv.RLOGR1,VOL=RLOGV1
DATADEF DDFILEA, DSN=ADAORD.FILEA, MODE=A
DATADEF DDPRINT, DSN=ADAORD.DDPRINT, MODE=A
DATADEF DUMP, DUMMY
DATADEF DDDRUCK, DSN=ADAORD.DDDRUCK, MODE=A
DATADEF DDCARD, DSN=RUNORD.CONTROL, MODE=A
DATADEF DDKARTE, DSN=ORDSTORE.CONTROL, MODE=A
ADARIIN
```
### **Contents of RUNORD CONTROL A1**

ADARUN PROG=ADAORD,DEVICE=dddd,DB=yyyyy

### **Contents of ORDSTORE CONTROL A1**

<span id="page-8-0"></span>ADAORD STORE ADAORD FILE=1,DSSIZE=80,DATAPFAC=30,DSRABN=1234 ADAORD MAXISN=200000

# **VSE**

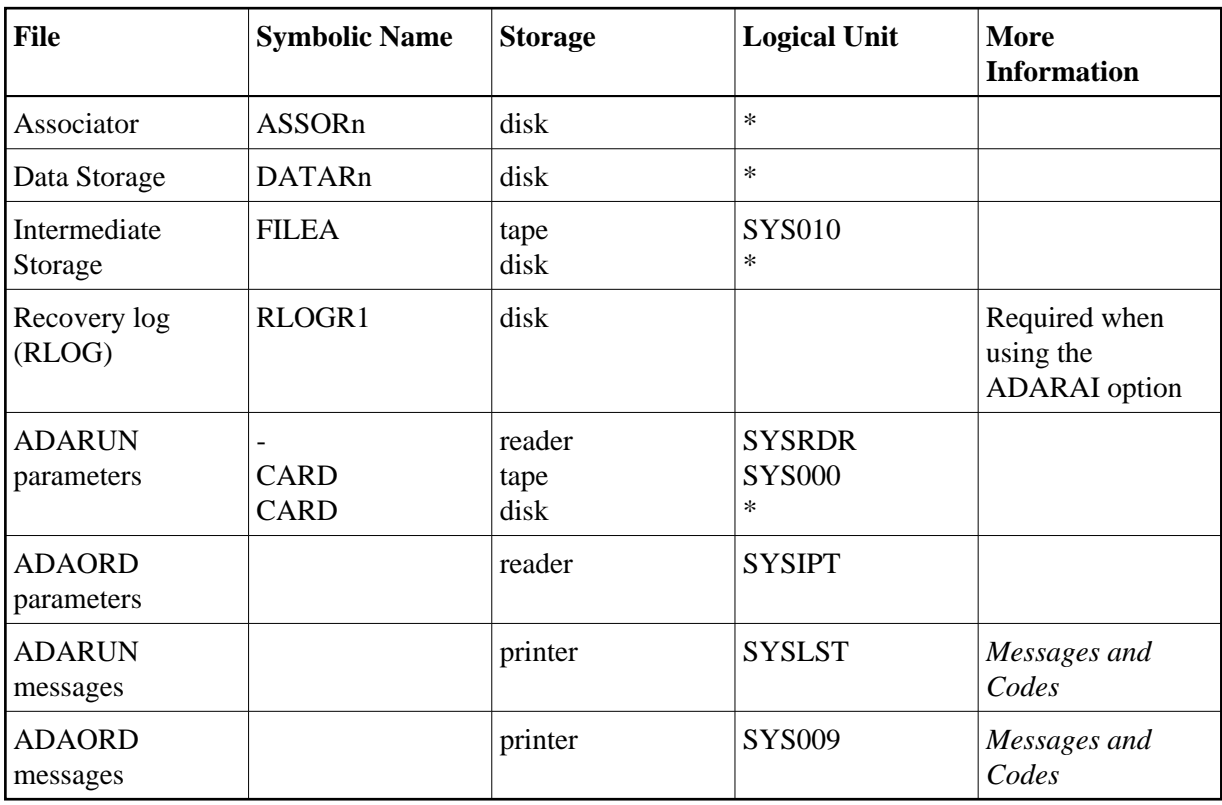

*\* Any programmer logical unit may be used.*

# **ADAORD JCS Examples (VSE)**

See Library and File Procedures for VSE Examples for a description of the VSE procedures (PROCs).

Refer to the following members for these examples:

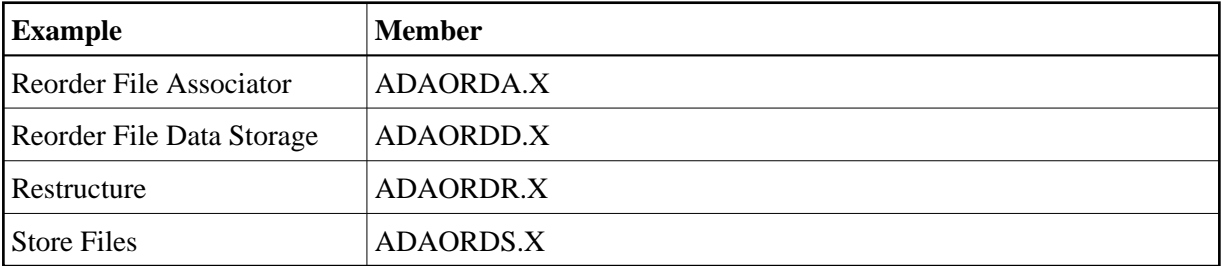

# **Reorder File Associator**

```
* $$ JOB JNM=ADAORDA,CLASS=A,DISP=D
* $$ LST CLASS=A,DISP=D
// JOB ADAORDA
```

```
* REORDER THE ASSOCIATOR.
```

```
// EXEC PROC=ADAVvLIB
```

```
// EXEC PROC=ADAVvFIL
```

```
// ASSGN SYS010,DISK,VOL=DISK01,SHR
```

```
// DLBL FILEA,'ADABAS.ADAvrs.TEMP'
// EXTENT SYS010, DISK01, 1, 0, sssss, nnnnn
```

```
// EXEC ADARUN, SIZE=ADARUN
ADARUN PROG=ADAORD, SVC=xxx, DEVICE=dddd, DBID=yyyyy/*ADAORD REORFASSO
ADAORD FILE=1, ASSOPFAC=15, MAXISN=10000
/*
/ \delta* $$ EOJ
```
### Reorder File Data Storage, Reorder File, Reorder Data, Reorder Database

```
* $$ JOB JNM=ADAORDD, CLASS=A, DISP=D
* $$ LST CLASS=A, DISP=D
// JOB ADAORDD
       REORDER DATA STORAGE
// EXEC PROC=ADAVvLIB
// EXEC PROC=ADAVvFIL
// ASSGN SYS010, TAPE, DO
// PAUSE MOUNT SCRATCH TAPE ON TAPE cuu
// MTC REW, SYS010
// MTC WTM, SYS010, 5
// MTC REW, SYS010
// TLBL FILEA, 'ADABAS.ADAVYS.TEMP'
// EXEC ADARUN, SIZE=ADARUN
ADARUN PROG=ADAORD, SVC=xxx, DEVICE=dddd, DBID=yyyyy
/*
ADAORD REORDATA
ADAORD FILE=1, DSSIZE=80, DATAPFAC=30
/*
/ \&* $$ EOJ
```
### Restructure

```
* $$ JOB JNM=ADAORDR, CLASS=A, DISP=D
* $$ LST CLASS=A, DISP=D
// JOB ADAORDR
\starRESTRUCTURE
// EXEC PROC=ADAVvLIB
// EXEC PROC=ADAVvFIL
// ASSGN SYS010, TAPE, DO
// PAUSE MOUNT SCRATCH TAPE ON TAPE cuu
// MTC REW, SYS010
// MTC WTM, SYS010, 5
// MTC REW, SYS010
// TLBL FILEA, 'ADABAS.ADAVYS.TEMP'
// EXEC ADARUN, SIZE=ADARUN
ADARUN PROG=ADAORD, SVC=xxx, DEVICE=dddd, DBID=yyyyy
/*
ADAORD RESTRUCTUREF
ADAORD FILE=1, DATADEV=eeee
/*
/ &
* $$ EOJ
```
### **Store Files**

```
* $$ JOB JNM=ADAORDS, CLASS=A, DISP=D
* $$ LST CLASS=A, DISP=D
// JOB ADAORDS
\starSTORE
// EXEC PROC=ADAVvLIB
// EXEC PROC=ADAVvFIL
// ASSGN SYS010, TAPE, DO
```
### **JCL/JCS Requirements and Examples**

```
// PAUSE MOUNT SCRATCH TAPE ON TAPE cuu
// MTC REW, SYS010
// MTC WTM, SYS010, 5
// MTC REW, SYS010
// TLBL FILEA, 'ADABAS.ADAvrs.TEMP'
// EXEC ADARUN, SIZE=ADARUN
ADARUN PROG=ADAORD, SVC=xxx, DEVICE=dddd, DBID=yyyyy
/ *
ADAORD STORE
ADAORD FILE=1, DSSIZE=80, DATAPFAC=30, DSRABN=1234, MAXISN=200000
/ *
/ \&* $$ EOJ
```